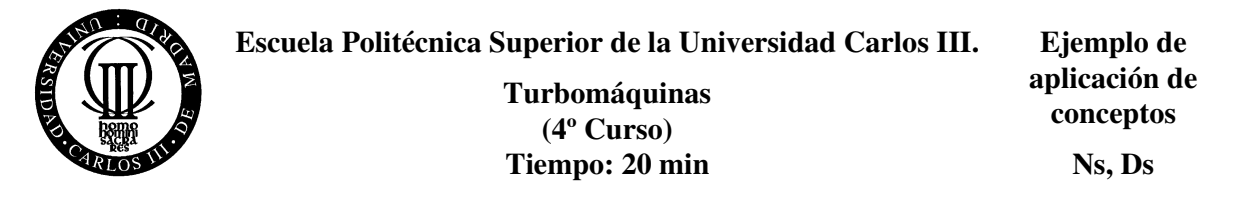

Se desea predimensionar un turbocompresor para el aire acondicionado de un avión capaz de tomarlo del exterior. El punto de diseño inicial corresponde al avión en vuelo (presión y temperatura de entrada en el compresor: P<sub>et</sub> = 0.26 bar, T<sub>et</sub> = -50°C, R<sub>g</sub> = 287 m<sup>2</sup>/s<sup>2</sup>K). El caudal másico requerido es 1.6 kg/s. La presión requerida a la salida del compresor es 1.1 bar. La frecuencia de la electricidad del avión aconseja que la velocidad de giro sea de 24000 rpm. Se pide:

2a) Caudal volumétrico a la entrada del compresor, aumento de entalpía isentrópica y velocidad específica del compresor a diseñar. Asuma que el aire se comporta como gas ideal caloríficamente perfecto con  $c_p = 1.000 \text{ m}^2/\text{s}^2 \text{K}.$ 

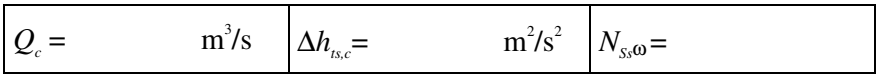

2b) Diámetro específico del compresor con ayuda del diagrama  $N_{s,0}$ - $D_{s}$  adjunto (O. E. Balje, Turbomachines, John Wiley, 1981). Para ello maximice el rendimiento con las restricciones del apartado anterior. Indique también el diámetro del rotor, rendimiento politrópico del compresor y temperatura a la salida del mismo.

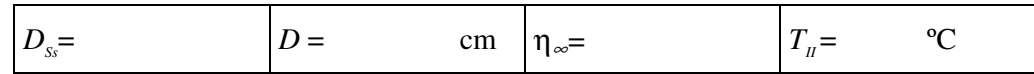

2c.- Potencia consumida por el compresor (despreciando pérdidas mecánicas):

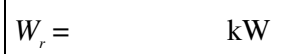

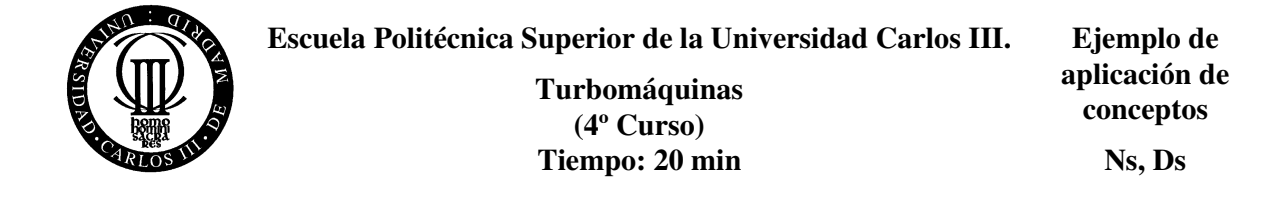

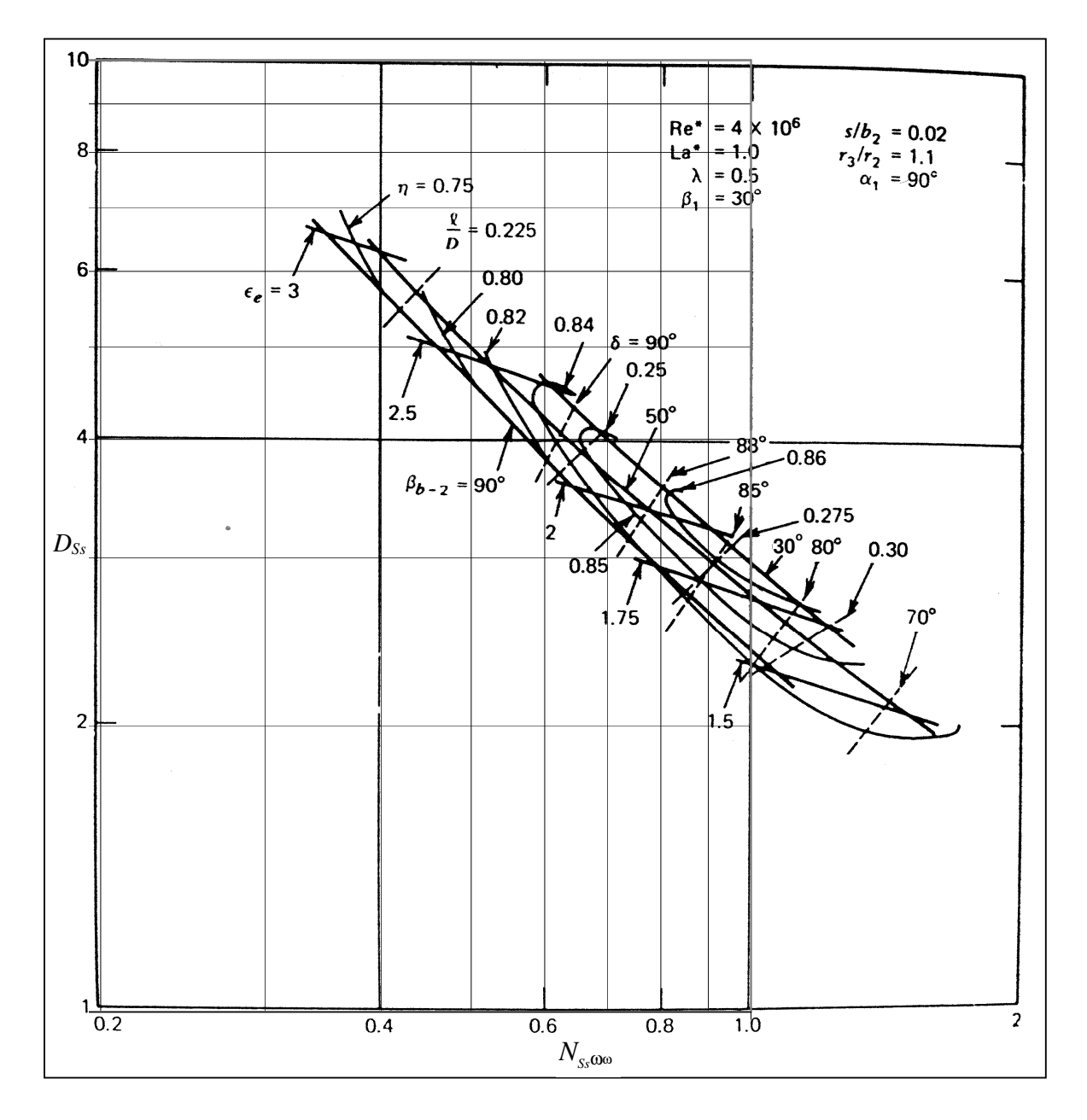

Compresores (O. E. Balje, Turbomachines, John Wiley, 1981).

Líneas del gráfico:

- Con pendiente -1 aprox. (valores de 90° a 30°):  $\beta_{b-2} = \beta'_{2} + 90^{\circ}$ .

- Con ligera pendiente negativa (valores de 1,5 a 3):  $\varepsilon_e = D/D_{1e}$ , cociente de diámetros exteriores del rotor.

- Con forma de playa (valores de 0,75 a 0,86): η<sup>∞</sup>*t,max*
- Líneas de trazos con pendiente positiva nos dan la longitud axial del rotor (valores de 0,225 a 0,30)*: l*/*D*.

- Líneas de trazos con pendiente muy positiva (valores de 90° a 70°): δ = ángulo del conducto del rotor con respecto al eje de giro, 90º para un rotor de entrada axial y salida radial y 0º para un rotor axial.